## netstat

ネットワークの各種情報を表示する[コマンド](http://school.k-sakabe.com/index.cgi/UNIX?page=%A5%B3%A5%DE%A5%F3%A5%C9)。

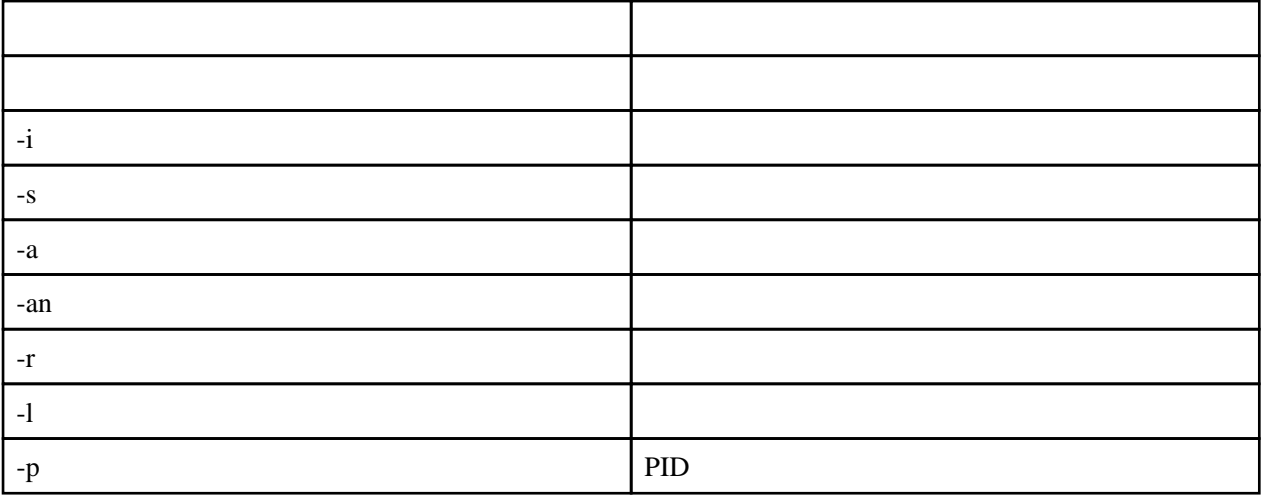

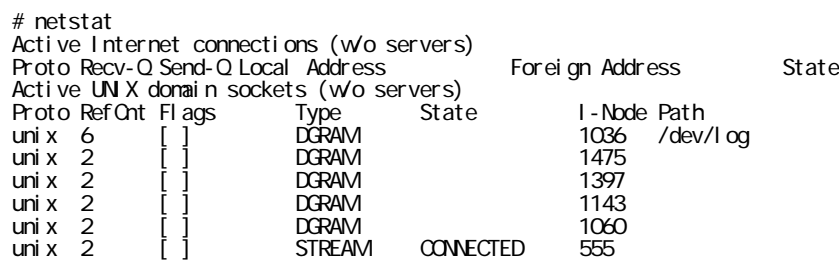

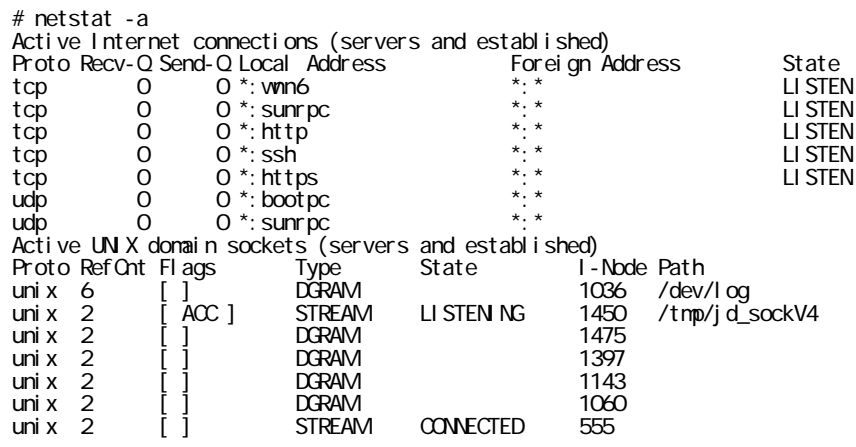

## PID

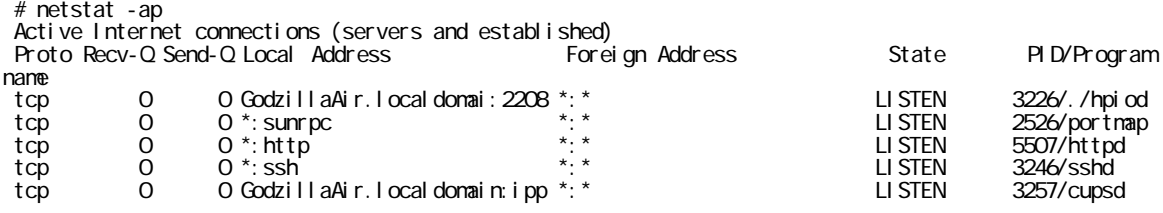

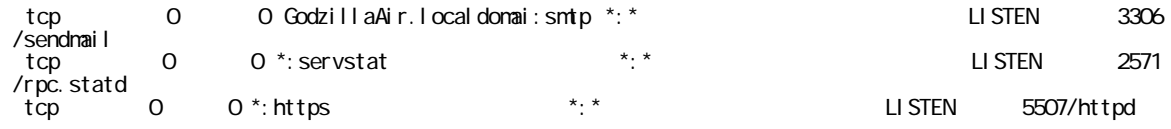